## **Download Photoshop CC 2019 Hack License Code & Keygen 2023**

Installing Adobe Photoshop is not difficult and can be done in a few simple steps. First, go to Adobe's website and select the version of Photoshop that you want to install. Once you have the download, open the file and follow the on-screen instructions. Once the installation is complete, you need to crack Adobe Photoshop. To do this, you must download a crack for the version of Photoshop you want to use. Once you have the crack, open the file and follow the instructions to upload the crack. Once the crack is put on, you can start using Adobe Photoshop. Be sure to back up your files since cracking software can be risky. With these simple steps, you can install and crack Adobe Photoshop.

# **[CLICK HERE](http://findthisall.com/UGhvdG9zaG9wIENDIDIwMTkUGh/ZG93bmxvYWR8QXo3TW5Cb1kzeDhNVFkzTWpVNU1qVTNOSHg4TWpVNU1IeDhLRTBwSUZkdmNtUndjbVZ6Y3lCYldFMU1VbEJESUZZeUlGQkVSbDA.craney?faraday&pseudoachondroplasia=rado)**

The new type tool has returned. Clicking on Type Tools from the tools menu brings up the old type tool, which can be activated with the Alt or Option key. Placing your cursor over an object and then clicking with the left mouse button will highlight that object. The bulk of the Lightroom 5 release focuses on adding new features, including a new custom dialog box for compositions, tweaks to Import and Export functions, and support for new camera file formats. Overall, I'm looking forward to using the tools, which are both very capable and easy-to-use. Beyond the basics, I'm impressed with the flexibility and workability of this program. Whether you're working on raw photos or doing work throughout the entire development process where adjustments are needed, you can do it with minimal effort in this program. To learn about creating layers and using masks, check out our stepby-step Photoshop tutorial. We're simply not seeing many new features or updates to this program. The biggest disappointment is the omission of the visible channel mixer (a multitasker, not unlike the film strips which can watch several slides at once) and some edit projects which are still missing. But even if there are no new features, it's \$800 for a full-featured program which does most of what we expect and have come to expect. It might not be perfect, but it's the best photo editing program available on the market today. Over on The Photofocus Blog , Gael Murphy is looking at the pros and cons of having your own studio. At first, I wondered if this was going to be a simple pros/cons article (which I've seen before) or if it would be more along the lines of a discussion. I figured that given the topic, Gael would provide a more personal look at the pros and cons of having your own photo studio, but I was wrong! Gael has been to a number of studios including the Croatian Art Trap , and was amazed by the resources the studio provided and the depth and detail of their photo services. I think many photographers could benefit from the information she has regarding having your own studio. When I was in the studio, I was sold on the idea of having my own studio on a photography website as well. It was amazing how quickly they were able to get me booked in.

# **Download Photoshop CC 2019Free License Key With License Key For Windows [32|64bit] {{ Hot! }} 2022**

#### **What software is best for graphic design for beginners?**

Adobe InDesign is the place where all your printed projects are completed. Whether it's for technical printing or a marketing brochure, InDesign can be as helpful and flexible as the job gets. Whether it's a cover page or a business letter, InDesign is ready to print. You can go into all the details of the job in InDesign. Then, use a print preview to see how the finished product will look. **What It Does:** Photoshop allows you to fine-tune and edit the photos for better effects. You can use various controls in the interface to edit your image. Copy, move, add, or configure the tools. **What is the difference between a photographer and a graphic designer?**

Photographers are the people who take pictures. Graphic designers, on the other hand, create

beautiful images in Photoshop or other software. Some graphic designers are also known as photographers. Based on Adobe's industry-leading Photoshop software, Photoshop Camera lets you take beautiful photos with a smart camera-like UI that merges the wide field of view and the viewfinder of DSLR cameras with the powerful and versatile tools of Photoshop. You can use Photoshop Camera to access your Camera Roll, review the memory cards, as well as quickly access your RAW files. **Which software is best for graphic design for beginners?** The most popular graphic design software in the world is Adobe Photoshop. It is the overwhelming choice of every graphic designer. With Photoshop, you can manipulate and create every kind of graphics design you want. Check out this short video tutorial to see how you can use Photoshop to create infographics. e3d0a04c9c

## **Photoshop CC 2019 Registration Code For Windows [32|64bit] 2023**

Another thing Elements is lacking is the ability to perform a selective edit on an image; when you get where you're going you need the ability to change the rest of your image, because you've only changed the part you were going to focus on. Creative Pro Brushes - Every time you make a change to an image, another layer has been added, making it easier to layer other transitions on top. Creating separate instance of a brush makes it easier to re-edit the same area. **Tasks** - If you're unfamiliar with the Windows workflow, you can use Finder Tasks (or Finder Actions) to automate tasks like opening a specific file format or converting files to a different file type. Tasks doesn't work in either Adobe Elements or illustrator, so it's not the most useful feature, but it is a nice enhancement. Pixel 4K Displays - While the number of pixels on a screen isn't the only factor in a Photoshop image, there's no denying that they're a beauty. The sharper images of Element's Spring Release show off the power of 4K displays. Adobe also introduced Photoshop's Multi-resolution feature. It lets Photoshop users take advantage of the same file-saving and display settings for parts of an image while retaining image resolution and quality for the full image. Photoshop's UI feels refreshed and even more intuitive. Dividers are easier to navigate and thumbnail grids are simpler. The addition of a smartphone version of Photoshop CC is also a welcome addition.

adobe photoshop cs6 free download apple adobe photoshop cs6 free download adobe.com photoshop cs6 free download old version adobe photoshop cs6 free download compressed portraiture plugin for photoshop cs6 free download crack adobe photoshop cs6 free download cnet photoshop cs6 free download compressed download adobe photoshop 0.7 free download adobe photoshop 0.7 adobe photoshop 6 free download filehippo

Photoshop's newest update also includes a bunch of new GPU-optimized features, making the new features in the previous updates fast and efficient. That being said, even a minor change to one of your layers can make a huge difference. Some adjustments and embellishments require more attention, and some are a good replacement for Retouching. So the new application has the ability to automatically detect and correct light and color issues when converting an image to black and white. Its new UI now includes a wide range of text and other signs. You can even make custom illustrations using the new custom shapes tools. Photoshop is not only making a difference in the graphics and imaging department, but it is also moving into color workflow and making changes along the range, bringing on key color features. Photoshop's color panel makes it easy to detect and correct problems of color balance in your photos and designs. Adobe has given us a tool that lets us preview images at the size we're editing them in. It's one of the most valuable features in Photoshop for easy cropping, resizing, and adjusting the overall look of your image. It was a long time coming and Adobe certainly deserves praise for it. Major new features include the ability to work collaboratively right in Photoshop on the web, along with the ability to preview images in browsers without leaving the application. Adobe has also updated its Content-Aware Fill, which can recognize and replace dozens of objects in an image with only a one-click function. Content-Aware is a feature in all versions of Photoshop after version CS6 and features a 'Remove sticker', which lets you choose where and what Photoshop should replace. New settings help users configure the Content-Aware Fill better, including whether to intelligently scale the selection or fill in areas of strong color.

Creating images from scratch with the new Smart Edges feature in Elements, you can combine different types of edges and even apply a third-party edge style to any object in the image, for example, to create an image with a shadow edge. The new "Smart Sharpen" feature will allow you to instantly enhance the sharpness of your photos. It works by automatically analyzing your picture and enhancing areas that need more sharpness. You'll just need to tweak if you don't like the result. It also includes the ability to adjust the Strength and Radius adjustment sliders. The software also has a feature that speeds up the Preview view when working with large images. The app can take a picture of a full-screen preview. Then, using the same preview area as a canvas, you can apply the same editing tools you use on the full-size image, without having to travel to the full-size image window. When you need to edit photographs, you have a number of different tools at your disposal. The popular image editing software is available in desktop versions, mobile versions, and online versions. All of these have a variety of specialized features that allow you to add frame to your photos, change colors, add text, and remove unwanted objects from your images. Photoshop Elements 21 (Published October 22, 2019): The complete guide to creating and editing awesome graphics in the new version of Photoshop that combines the functionality of Photoshop and the power of Photoshop Elements.

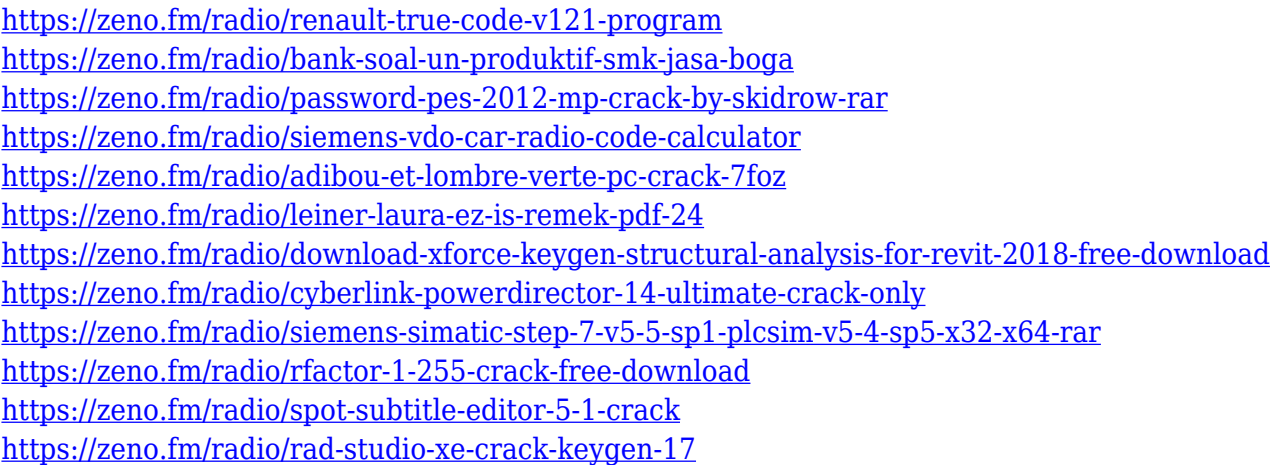

"With this release, we're signaling that we're going to be the driving force for innovation in the future of creativity and we're also embarking on this journey as part of our mission to be able to innovate at a pace that enables us to deliver much more value to our customers," said Kurt Hentschel, Senior Vice President, Consumer Experience and Digital Media at Adobe. "We're starting to cross a threshold where we're making decisions about a product and making those decisions based on how we want to ultimately serve that customers." It's an interesting take on the three main types of filters: edge-based, layer-based, and content-based. Photoshop's is done well, and it's a must-try for any photographer who wants to take his or her work to the next level. In addition, the app has some of the most advanced content-aware correction tools available, which can be used to pinpoint and eliminate unwanted items such as duplicates, color shifts, and blemishes—even when the subject moves. Sophisticated adjustment layers that let you manipulate the tonal values of small areas of your image are ideal for pushing virtual studio lighting to its limits. Photoshop also includes a collection of adjustment layers to help you bring out the best in any image. You can refine photos, remove unwanted objects, add light and shadows to areas, and correct color defects. In addition to many of the Photoshop's top-of-the-line selection tools, you can use Adobe butter knife eraser tool to selectively remove selected items in an image. The tool is available in two modes, with or without a layer mask

[https://softycentral.com/adobe-photoshop-2021-version-22-3-download-activation-code-with-keygen-f](https://softycentral.com/adobe-photoshop-2021-version-22-3-download-activation-code-with-keygen-full-version-3264bit-new-2023/) [ull-version-3264bit-new-2023/](https://softycentral.com/adobe-photoshop-2021-version-22-3-download-activation-code-with-keygen-full-version-3264bit-new-2023/)

[https://orbeeari.com/download-free-adobe-photoshop-express-lifetime-activation-code-for-windows-2](https://orbeeari.com/download-free-adobe-photoshop-express-lifetime-activation-code-for-windows-2023-2/) [023-2/](https://orbeeari.com/download-free-adobe-photoshop-express-lifetime-activation-code-for-windows-2023-2/)

[http://thewayhometreatmentcenter.com/wp-content/uploads/2023/01/Id-Card-Design-In-Photoshop-F](http://thewayhometreatmentcenter.com/wp-content/uploads/2023/01/Id-Card-Design-In-Photoshop-Free-Download-FREE.pdf) [ree-Download-FREE.pdf](http://thewayhometreatmentcenter.com/wp-content/uploads/2023/01/Id-Card-Design-In-Photoshop-Free-Download-FREE.pdf)

[https://powerzongroup.com/2023/01/01/portraiture-plugin-for-photoshop-free-download-crack-\\_\\_excl](https://powerzongroup.com/2023/01/01/portraiture-plugin-for-photoshop-free-download-crack-__exclusive__/) [usive\\_\\_/](https://powerzongroup.com/2023/01/01/portraiture-plugin-for-photoshop-free-download-crack-__exclusive__/)

<https://mentorus.pl/glitter-pattern-free-download-for-photoshop-new/>

[https://unibraz.org/wp-content/uploads/2023/01/Photoshop\\_CC\\_2015\\_version\\_17.pdf](https://unibraz.org/wp-content/uploads/2023/01/Photoshop_CC_2015_version_17.pdf)

[https://thekeymama.foundation/wp-content/uploads/2023/01/Adobe-Photoshop-2022-Version-2341-Se](https://thekeymama.foundation/wp-content/uploads/2023/01/Adobe-Photoshop-2022-Version-2341-Serial-Number-LifeTime-Activation-Code-For-Mac-and-Wind.pdf) [rial-Number-LifeTime-Activation-Code-For-Mac-and-Wind.pdf](https://thekeymama.foundation/wp-content/uploads/2023/01/Adobe-Photoshop-2022-Version-2341-Serial-Number-LifeTime-Activation-Code-For-Mac-and-Wind.pdf)

[http://raga-e-store.com/photoshop-2022-version-23-0-with-registration-code-keygen-full-version-2022](http://raga-e-store.com/photoshop-2022-version-23-0-with-registration-code-keygen-full-version-2022/) [/](http://raga-e-store.com/photoshop-2022-version-23-0-with-registration-code-keygen-full-version-2022/)

<https://paddlealberta.org/wp-content/uploads/2023/01/darynais.pdf>

[https://nutacademia.com/wp-content/uploads/2023/01/Adobe-Photoshop-Express-Exe-Download-TOP.](https://nutacademia.com/wp-content/uploads/2023/01/Adobe-Photoshop-Express-Exe-Download-TOP.pdf) [pdf](https://nutacademia.com/wp-content/uploads/2023/01/Adobe-Photoshop-Express-Exe-Download-TOP.pdf)

[https://warshah.org/wp-content/uploads/2023/01/Photoshop-2021-Version-2210-Cracked-Activator-P](https://warshah.org/wp-content/uploads/2023/01/Photoshop-2021-Version-2210-Cracked-Activator-PCWindows-New-2022.pdf) [CWindows-New-2022.pdf](https://warshah.org/wp-content/uploads/2023/01/Photoshop-2021-Version-2210-Cracked-Activator-PCWindows-New-2022.pdf)

<http://mobileparty.net/?p=2380>

<https://kevinmccarthy.ca/photoshop-express-product-key-with-serial-key-latest-version-2023/> <https://indiebonusstage.com/wp-content/uploads/2023/01/fyllstar.pdf>

<http://videogamefly.com/2023/01/01/magic-pro-plugin-for-photoshop-7-0-free-download-verified/>

[http://gastro-professional.rs/wp-content/uploads/2023/01/Download-Template-Jas-Dan-Dasi-Photosho](http://gastro-professional.rs/wp-content/uploads/2023/01/Download-Template-Jas-Dan-Dasi-Photoshop-UPD.pdf) [p-UPD.pdf](http://gastro-professional.rs/wp-content/uploads/2023/01/Download-Template-Jas-Dan-Dasi-Photoshop-UPD.pdf)

<https://azizeshop.com/wp-content/uploads/2023/01/fynbsha.pdf>

[https://womss.com/adobe-photoshop-cc-2015-download-free-license-code-keygen-keygen-for-window](https://womss.com/adobe-photoshop-cc-2015-download-free-license-code-keygen-keygen-for-windows-x32-64-2022/) [s-x32-64-2022/](https://womss.com/adobe-photoshop-cc-2015-download-free-license-code-keygen-keygen-for-windows-x32-64-2022/)

[https://ividenokkam.com/ads/advert/photoshop-2021-version-22-4-1-with-licence-key-pc-windows-lifet](https://ividenokkam.com/ads/advert/photoshop-2021-version-22-4-1-with-licence-key-pc-windows-lifetime-patch-2022/) [ime-patch-2022/](https://ividenokkam.com/ads/advert/photoshop-2021-version-22-4-1-with-licence-key-pc-windows-lifetime-patch-2022/)

<http://www.thebusinessarticle.com/?p=32571>

<https://vivalafocaccia.com/wp-content/uploads/2023/01/lavepaig.pdf>

<https://jasaborsumurjakarta.com/wp-content/uploads/2023/01/zetans.pdf>

[http://ooouptp.ru/photoshop-2021-version-22-4-download-torrent-activation-code-win-mac-x32-64-las](http://ooouptp.ru/photoshop-2021-version-22-4-download-torrent-activation-code-win-mac-x32-64-last-release-2023/) [t-release-2023/](http://ooouptp.ru/photoshop-2021-version-22-4-download-torrent-activation-code-win-mac-x32-64-last-release-2023/)

<https://kevinmccarthy.ca/photoshop-elements-2021-download-size-better/>

<https://bodhirajabs.com/wp-content/uploads/2023/01/wanmar.pdf>

[https://dbrolly.com/wp-content/uploads/2023/01/Photoshop-CC-2019-Version-20-Download-free-Activ](https://dbrolly.com/wp-content/uploads/2023/01/Photoshop-CC-2019-Version-20-Download-free-Activation-Code-Serial-Number-Full-Torrent-x32.pdf) [ation-Code-Serial-Number-Full-Torrent-x32.pdf](https://dbrolly.com/wp-content/uploads/2023/01/Photoshop-CC-2019-Version-20-Download-free-Activation-Code-Serial-Number-Full-Torrent-x32.pdf)

<http://vereskriszta.com/?p=1>

<https://campustoast.com/wp-content/uploads/2023/01/advcha.pdf>

<https://www.yflyer.org/advert/download-adobe-photoshop-cc-2019-licence-key-license-keygen-2022/> <https://kivabe.info/wp-content/uploads/2023/01/darmiq.pdf>

<http://mysleepanddreams.com/?p=39809>

[https://executiverighthand.com/wp-content/uploads/2023/01/Photoshop\\_2021\\_Version\\_222.pdf](https://executiverighthand.com/wp-content/uploads/2023/01/Photoshop_2021_Version_222.pdf) <https://5c59.com/download-software-adobe-photoshop-cs3-top/>

<http://www.sweethomeslondon.com/?p=187751>

<http://gurucyber.net/?p=2407>

<https://yzb2e7.p3cdn1.secureserver.net/wp-content/uploads/2023/01/vighav.pdf?time=1672614476> [https://openmyhotelwindow.com/wp-content/uploads/2023/01/Adobe-Photoshop-CC-2018-Download-f](https://openmyhotelwindow.com/wp-content/uploads/2023/01/Adobe-Photoshop-CC-2018-Download-free-With-Product-Key-3264bit-finaL-version-2023.pdf) [ree-With-Product-Key-3264bit-finaL-version-2023.pdf](https://openmyhotelwindow.com/wp-content/uploads/2023/01/Adobe-Photoshop-CC-2018-Download-free-With-Product-Key-3264bit-finaL-version-2023.pdf)

[http://moonreaderman.com/download-adobe-photoshop-cc-2015-version-18-serial-key-free-registratio](http://moonreaderman.com/download-adobe-photoshop-cc-2015-version-18-serial-key-free-registration-code-winmac-latest-version-2022/) [n-code-winmac-latest-version-2022/](http://moonreaderman.com/download-adobe-photoshop-cc-2015-version-18-serial-key-free-registration-code-winmac-latest-version-2022/) <http://www.emcclatam.org/sketch-fx-photoshop-free-download-link/> [https://gametimereviews.com/wp-content/uploads/2023/01/Photoshop-2022-Download-With-Licence-](https://gametimereviews.com/wp-content/uploads/2023/01/Photoshop-2022-Download-With-Licence-Key-For-PC-x3264-2023.pdf)[Key-For-PC-x3264-2023.pdf](https://gametimereviews.com/wp-content/uploads/2023/01/Photoshop-2022-Download-With-Licence-Key-For-PC-x3264-2023.pdf)

When Adobe Photoshop was released in 1988 for the Macintosh, the software was a great improvement over a set of powerful but primitive tools. Photoshop continues to improve with each release. The latest version is called the Creative Cloud version, CC 2015. Adobe Photoshop is a very powerful toolset and a very powerful program. However, with that power comes a high learning curve, and it's not for everyone. Photoshop CS6 is very powerful indeed, but the included tutorials and training materials are a huge help to beginners. If you're a photographer, you'll find Photoshop to be an essential part of your creative workflow. Many of the changes in Creative Cloud, including the new Camera Raw workflow and powerful selection tools, are designed to make Photoshop the premier photo editor for professional photographers, while still providing access to Photoshop's powerful selection features for those who prefer to touch their photos with a brush. Additionally, the new content-aware selection features can save you time on your everyday editing tasks by automatically removing unwanted backgrounds and content from images. Photoshop is one of the most powerful image editing programs ever created, and has been the standard in the field for decades. Photoshop CS6 takes the program to a new level, with powerful new features and capabilities. This new version of Photoshop is ideal for all levels of graphic design and image-editing application. The online photography community is growing at an incredible rate. To meet this need, Adobe is launching the new Adobe Sensei Advanced Communication Studio (Adobe Sensei Advanced Communication Studio), powered by Adobe Sensei, the artificial intelligence engine that learns from every user interaction. This new Studio is an online tool that lets users edit models, videos, and images using a camera on their phone.